# Data Mining Tutorial

Mark A. Austin

University of Maryland

austin@umd.edu ENCE 688P, Fall Semester 2021

October 16, 2021

#### Overview

- Quick Review
- Introduction to Data Mining
- 3 Entropy, Probability Distributions, and Information Gain
- Information Gain in Decision Trees
- **5** Ensemble Learning
- Metrics of Evaluation
- Working with Weka
- Data Mining Examples

Part 05

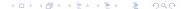

# Working with Weka

#### Introduction

#### **WEKA**

WEKA (Waikato Environment for Knowledge Acquisition) is a workbench for data mining and machine learning.

#### Software Download and Installation

- WEKA is written in Java, so it will run on both PCs and Macs.
- Download from: https://www.cs.waikato.ac.nz/weka/

#### **Online Resources**

- See class web page for evolving list of links to WEKA resources ...
- Videos learning machine learning with WEKA are available on YouTube.

# Getting Started

#### From the Terminal Window

prompt >> java -jar weka.jar

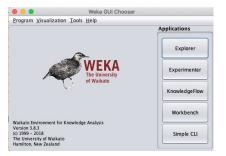

You can also write and run custom applications through the WFKA API

# Weka GUI Explorer

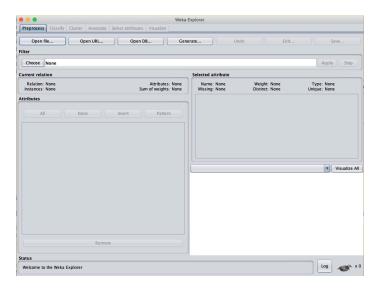

# Weka GUI Experimenter

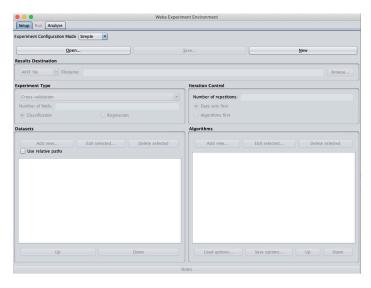

# **Data Mining**

**Examples** 

#### Input datafile (arff format)

```
% ENCE 688P: Classification for Buy Computer?
     Orelation 'computer'
     Qattribute id real
     Cattribute age { young, middle, senior}
     Cattribute income { low, medium, high}
     @attribute student {yes, no}
10
     @attribute credit { fair, excellent}
11
     @attribute purchase { no. ves}
12
13
     @data
14
     1. voung . high . no . fair . no
15
    2, young, high, no, excellent, no
16
    3, middle, high, no, fair, yes
17
    4. senior . medium . no . fair . ves
    5, senior, low, yes, fair, yes
18
19
    6, senior, low, yes, excellent, no
20
    7.middle.low.ves.excellent.ves
21
    8. voung.medium.no.fair.no
22
    9, young, low, yes, fair, yes
23
     10, senior, medium, yes, fair, yes
24
     11, young, medium, yes, excellent, yes
25
     12, middle, medium, no, excellent, yes
26
     13, middle, high, yes, fair, yes
27
     14. senior . medium . no . excellent . no
```

#### Java Program Source Code

See: java-code-ml-weka2018/src/ence688p/ClassificationTask.java

#### **Abbreviated Program Output** (J48 unpruned tree)

```
age = young
| student = yes: yes (2.0)
| student = no: no (3.0)
age = middle: yes (4.0)
age = senior
| credit = fair: yes (3.0)
| credit = excellent: no (2.0)
Number of Leaves : 5
Size of the tree : 8
```

#### **Classification Accuracy wrt Training Dataset**

```
Correctly Classified Instances
                                         14
                                                100 %
Incorrectly Classified Instances
                                          0
                                                  0 %
Kappa statistic
Mean absolute error
                                          0
Root mean squared error
                                          0
Relative absolute error
                                          0 %
                                          0 %
Root relative squared error
Total Number of Instances
                                         14
```

```
=== Confusion Matrix ===
```

```
a b <-- classified as
5 0 | a = no
0 9 | b = yes</pre>
```

#### Classification Accuracy wrt Training Dataset

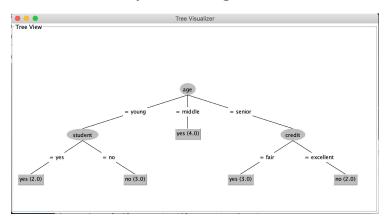

#### **Cross Validation Model** (nofolds = 7)

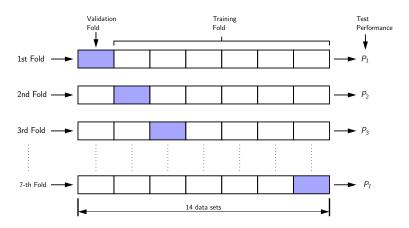

#### **Cross Validation Model** (after classification) (nofolds = 7)

```
Correctly Classified Instances
                                         10
                                                           71.4286 %
Incorrectly Classified Instances
                                          4
                                                           28.5714 %
Kappa statistic
                                          0.3778
Mean absolute error
                                          0.2798
Root mean squared error
                                          0.4393
Relative absolute error
                                         58.3333 %
                                         88.6322 %
Root relative squared error
Total Number of Instances
                                         14
```

```
=== Confusion Matrix ===
```

```
a b <-- classified as
3 2 | a = no
2 7 | b = yes</pre>
```

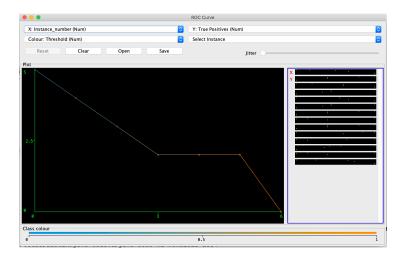

#### Input datafile (arff format)

```
% ENCE 688P: Customer purchases at supermarket ..
    % Mark Austin
                                                              March. 2021
    Orelation 'supermarket'
    @attribute id real
    @attribute beer {t}
10
    @attribute bread {t}
11
    @attribute coke {t}
    @attribute diapers {t}
    @attribute eggs {t}
    @attribute milk {t}
14
15
16
    @data
17
    1,?,t,?,?,?,t
18
    2,t,t,?,t,t,?
19
    3,t,?,t,t,?,t
20 4.t.t.?.t.?.t
21
    5.?.t.t.t.?.t
```

#### Java Program Source Code (Weka Code)

See: java-code-ml-weka2018/src/ence688p/Supermarket.java

#### Abbreviated Program Output (Print modified input file)

 ${\tt @relation \; supermarket-weka. filters. unsupervised. attribute. Remove-R1}$ 

```
@attribute beer {t}
... attributes removed ...
@attribute milk {t}

@data
? t ? ? ? t
```

#### **Abbreviated Program Output** (Apriori Model)

```
Size of set of large itemsets L(1): 6
Size of set of large itemsets L(2): 13
Size of set of large itemsets L(3): 12
Size of set of large itemsets L(4): 4
```

#### Best rules found:

```
1. beer=t 3 ==> diapers=t 3 <conf:(1)> lift:(1.25) lev:(0.12) [0] conv
2. coke=t 2 ==> diapers=t 2 <conf:(1)> lift:(1.25) lev:(0.08) [0] conv
3. coke=t 2 ==> milk=t 2 <conf:(1)> lift:(1.25) lev:(0.08) [0] conv:(0
4. beer=t bread=t 2 ==> diapers=t 2 <conf:(1)> lift:(1.25) lev:(0.08)
5. beer=t milk=t 2 ==> diapers=t 2 <conf:(1)> lift:(1.25) lev:(0.08) [0]
6. coke=t milk=t 2 ==> diapers=t 2 <conf:(1)> lift:(1.25) lev:(0.08) [0]
```

7. coke=t diapers=t 2 ==> milk=t 2 <conf:(1)> lift:(1.25) lev:(0.08) [
8. coke=t 2 ==> diapers=t milk=t 2 <conf:(1)> lift:(1.67) lev:(0.16) [
9. eggs=t 1 ==> beer=t 1 <conf:(1)> lift:(1.67) lev:(0.08) [0] conv:(0.08) [0]

#### **Abbreviated Program Output** (FPGrowth Model)

FPGrowth found 38 rules (displaying top 10)

--- Finished !! ...

#### References

- Jaynes E.T., Information Theory and Statistical Mechanics. II, Phys. Rev. 108, 171, October 1957.
- Kapur J.N., Maximum-Entropy Models in Science and Engineering, John Wiley and Sons, 1989.
- Mitchell T.M., Machine Learning and Data Mining, Communications of the ACM, Vol. 42., No. 11, November 1999.
- Russell S., and Norvig P., Artificial Intelligence: A Modern Approach (Third Edition), Prentice-Hall, 2010.
- Shanon C.E., and Weaver W., The Mathematical Theory of Communication, University of Illinois, Urbana, Chicago, 1949.
- Witten I.H., Frank E., Hall M.A., and Pal C.J., Data Mining: Practical Machine Learning Tools and Techniques, Morgan Kaufmann, 2017.